## MARK SCHEME for the May/June 2014 series

# 7010 COMPUTER STUDIES

7010/11 Paper 1, maximum raw mark 100

This mark scheme is published as an aid to teachers and candidates, to indicate the requirements of the examination. It shows the basis on which Examiners were instructed to award marks. It does not indicate the details of the discussions that took place at an Examiners' meeting before marking began, which would have considered the acceptability of alternative answers.

Mark schemes should be read in conjunction with the question paper and the Principal Examiner Report for Teachers.

Cambridge will not enter into discussions about these mark schemes.

Cambridge is publishing the mark schemes for the May/June 2014 series for most IGCSE, GCE Advanced Level and Advanced Subsidiary Level components and some Ordinary Level components.

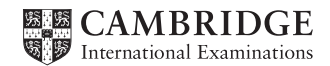

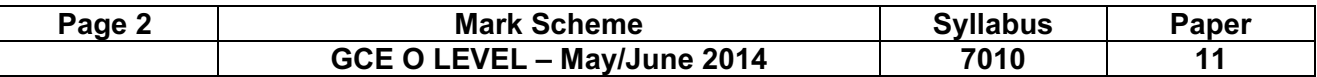

1 (a) 1 mark for correct name + 1 mark for correct corresponding diagram.

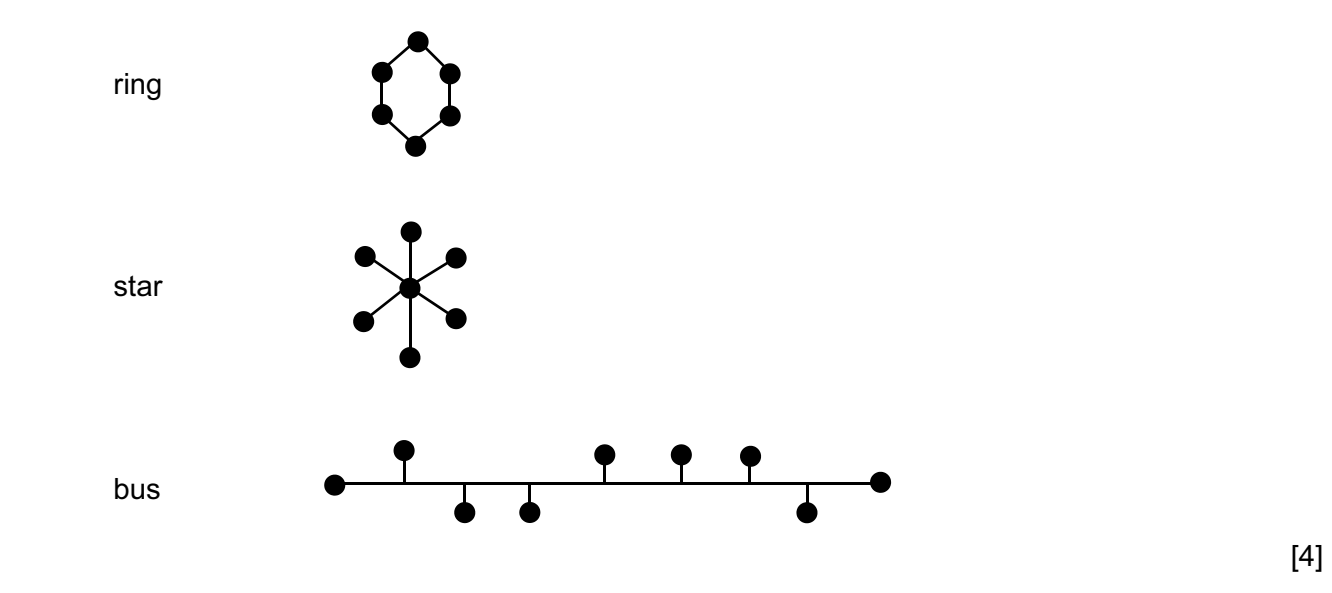

- (b) Any two from:
	- shared resources
	- better/easier communications
	- easier to "keep track" of users from a central point
	- all computers/users can share same data/programs (stored on a central database)/easier transfer of data between computers
	- can access your files from any computer on the network [2]
- (c) Any one from:
	- greater risk of spreading viruses to other computers/the network
	- increased security risks when computers connected together
	- failure of server affects all stations [1]

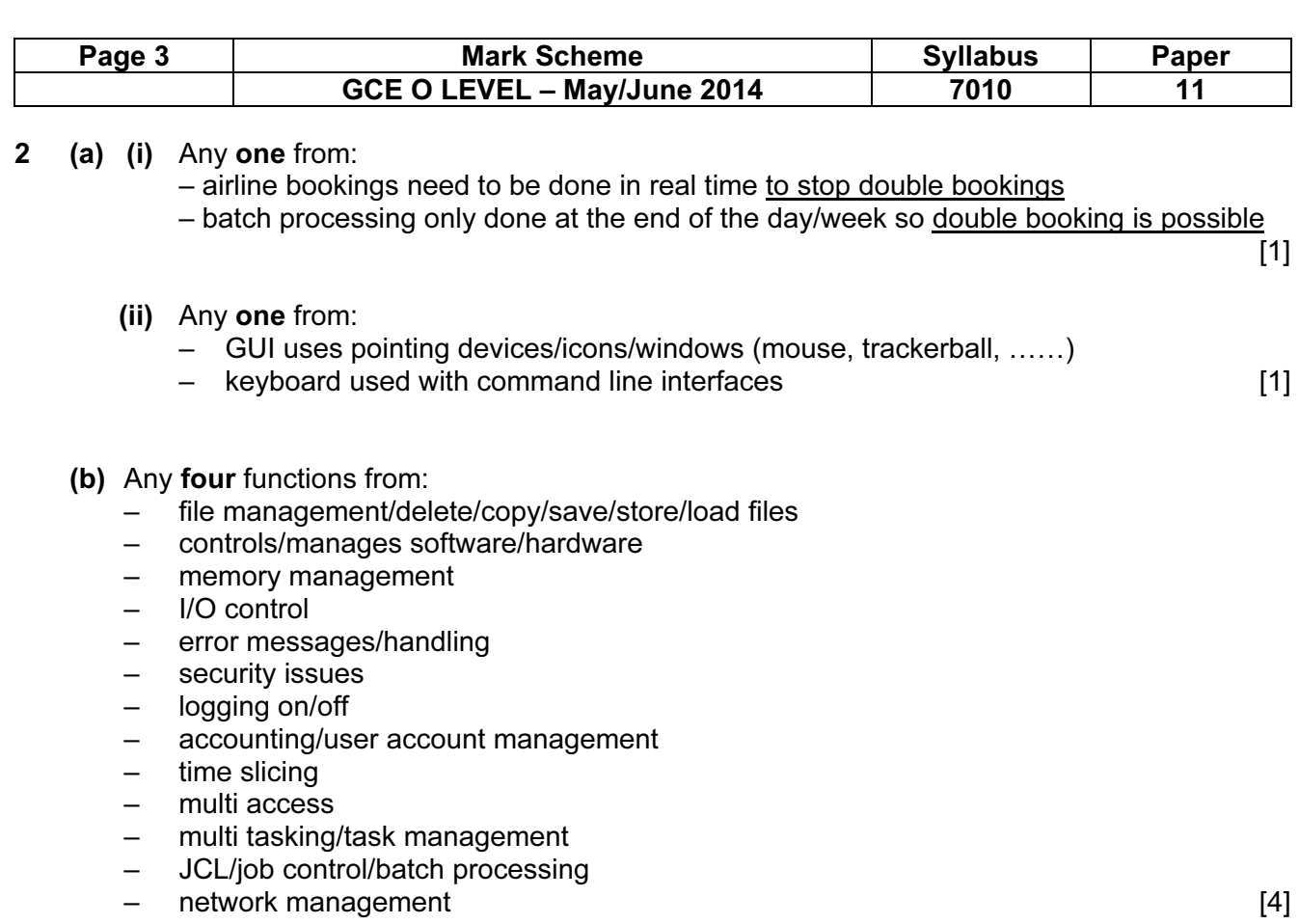

### 3 1 mark for naming validation check + 1 mark for correct matching example

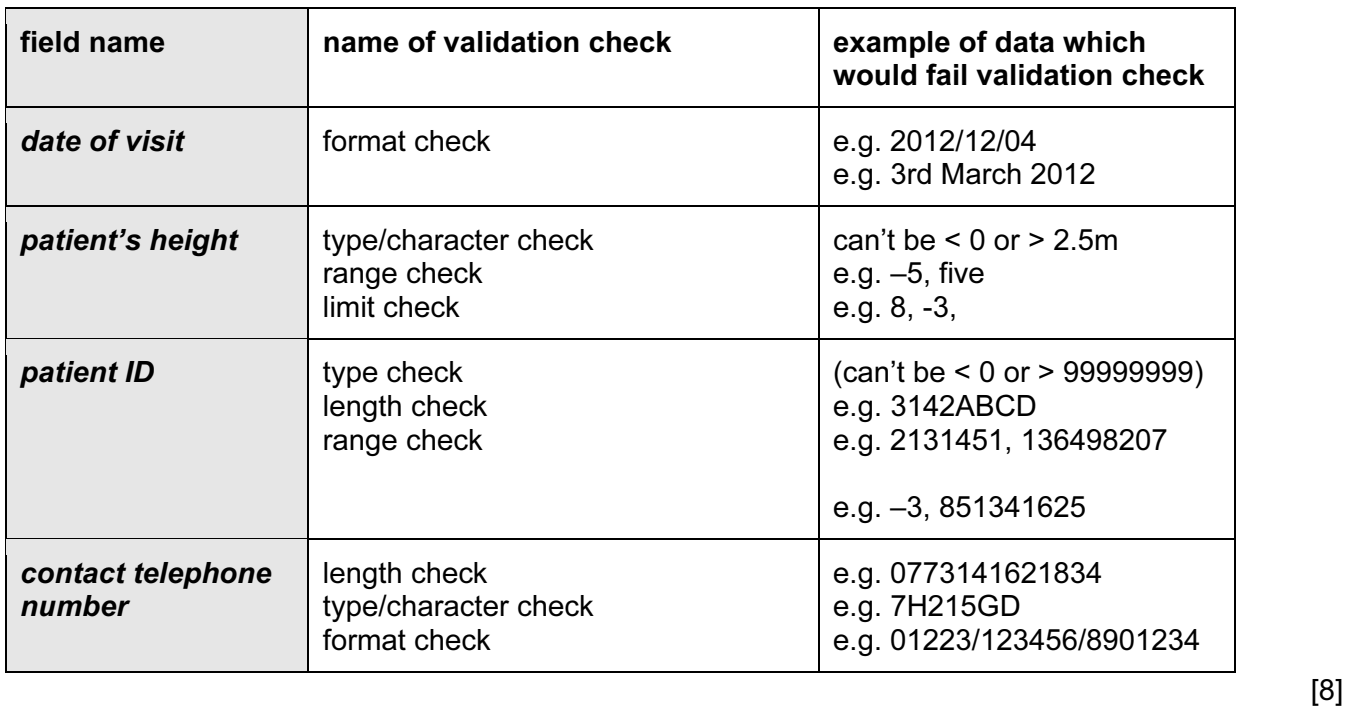

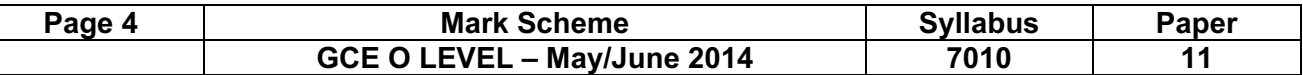

#### 4 1 mark for each correct arrow up to the maximum of 5 marks.

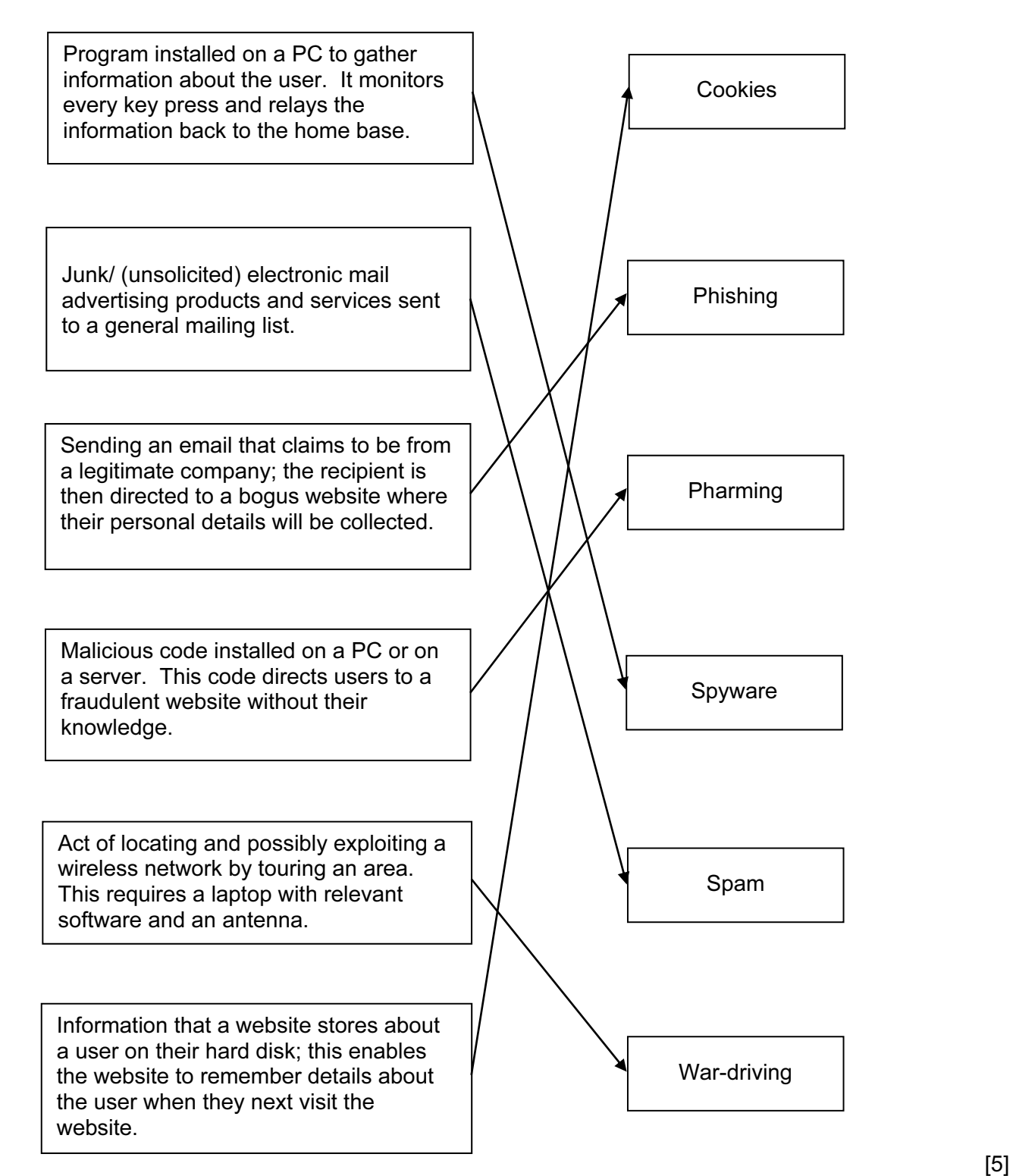

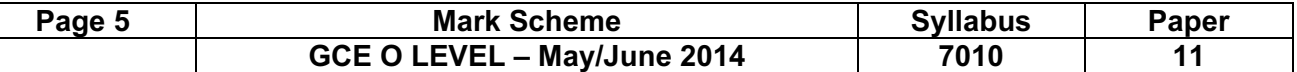

#### 5 pendown

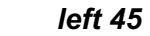

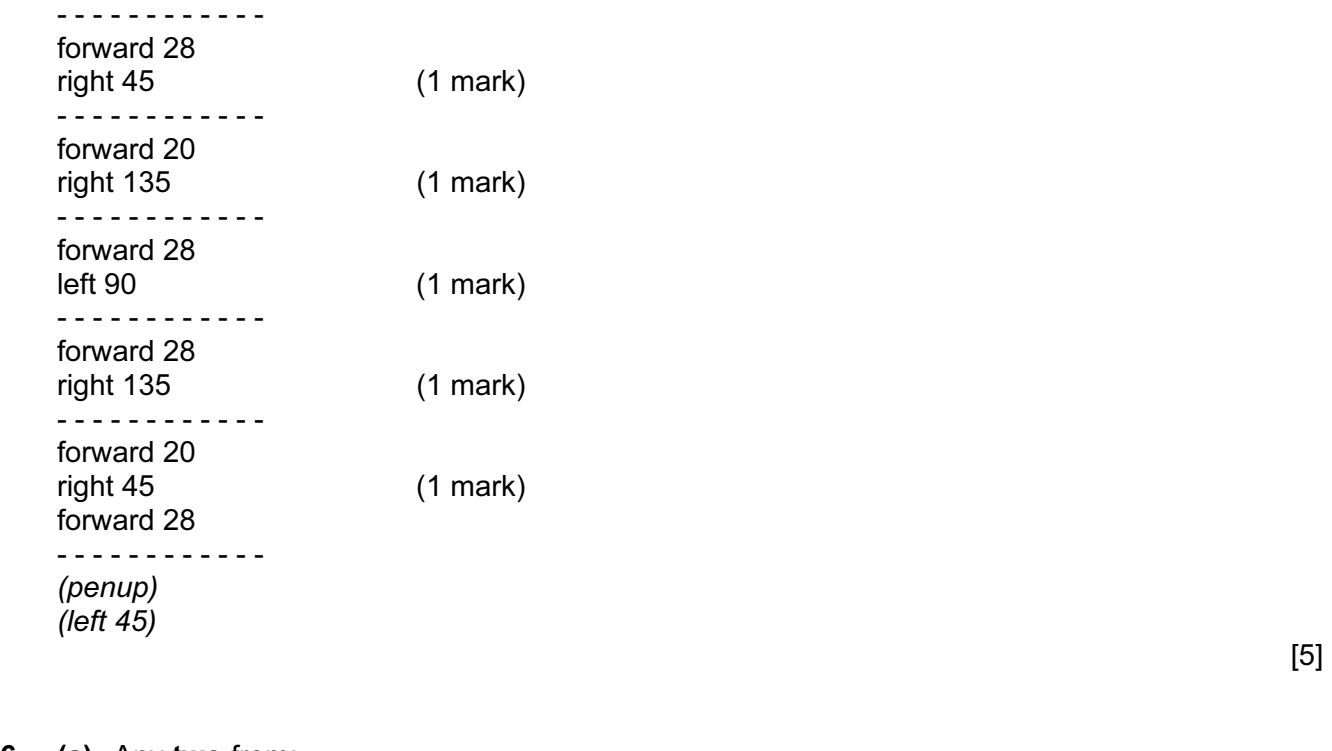

#### 6 (a) Any two from:

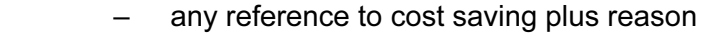

- any reference to time saving plus reason
- possible to order 24/7
- goods delivered to customer's house (may be heavy/large goods)

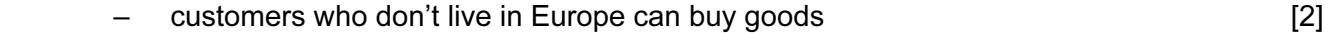

#### (b) Any two from:

- use of cookies (to find customer preferences)
- open 24/7
- wider customer base (potentially) [2]

#### (c) Any three from:

- possible redundancies
- need to re-train/learn new skills/job role within company can change
- possibility of working from home
- relocation of certain staff (to a different warehouse)
- **increased** health risk to staff due to more computer-based work [3]

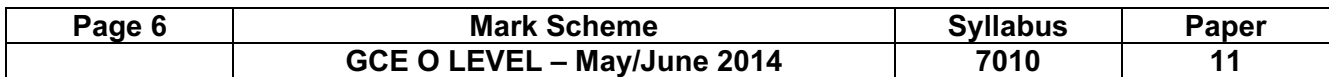

- (d) Any two from:
	- secure payment method
	- shopping basket
	- checkout
	- search facility
	- "remember customer"/log in
	- customers who bought "X" also bought "Y" facility
	- hyperlinks to other pages/websites
	- currency converter
	- create customer account
	- description of the products for sale
	- contact details [2]

7 (a) 1 mark per correct logic gate (accept other gate symbols)

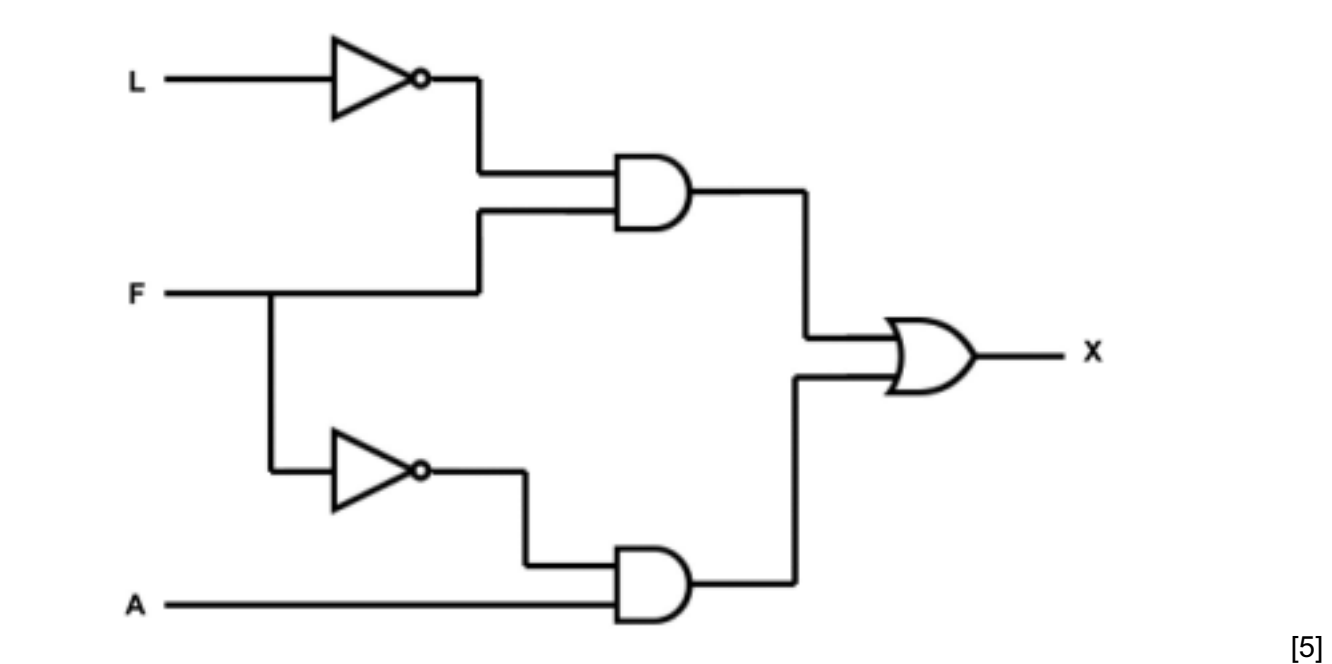

(b)

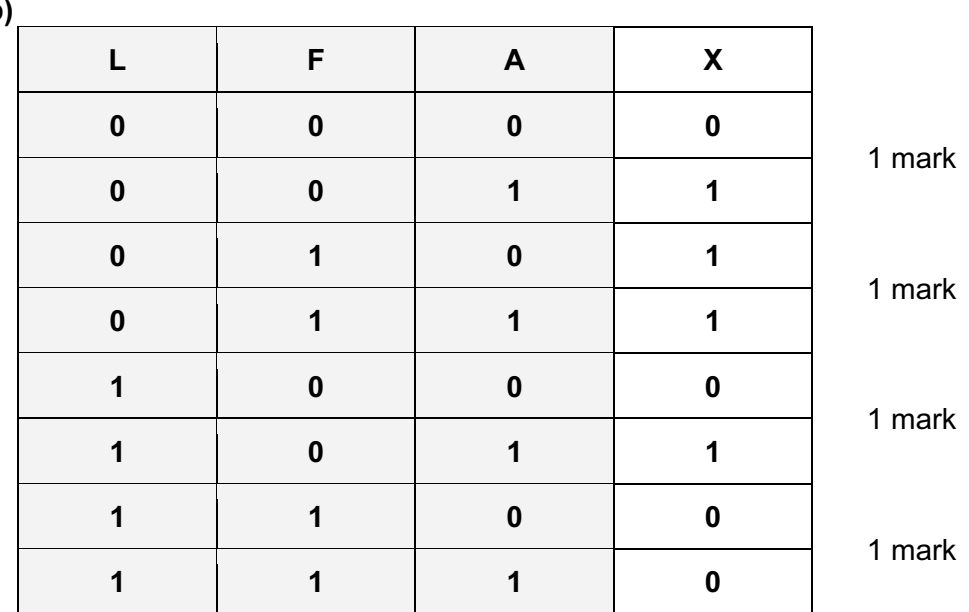

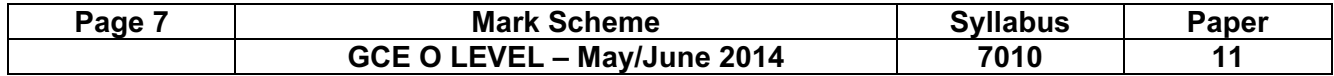

8 1 mark per correct column.

 $\sim$ 

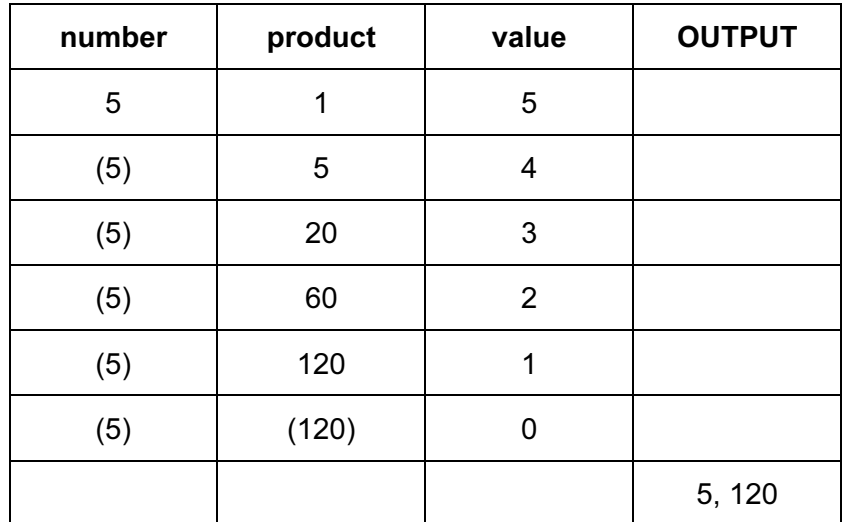

 $[4]$ 

9 (a) 1 mark for correct formula in cell D2, 1 mark for correct formula replication D2 to D7, 1mark for correct formula in G2 and 1 mark for correct formula replication from G2 to G7 (allow follow through in both columns D and G).

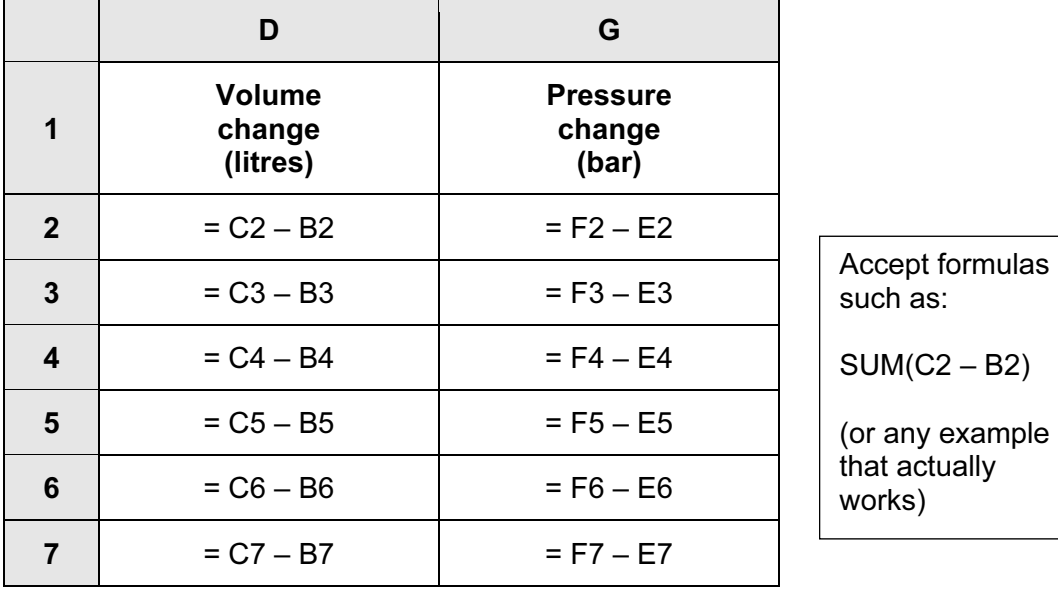

[4]

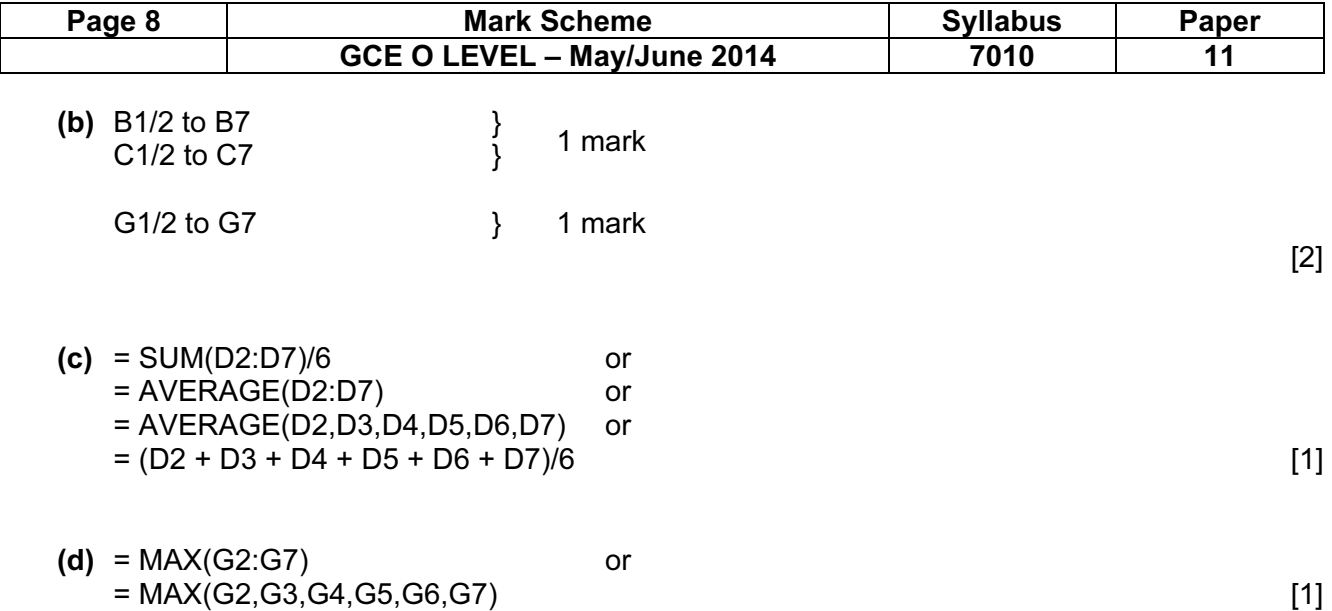

10 1 mark for each benefit and 1 mark for each drawback (maximum of 2 marks for each communication method).

#### mobile phones

#### benefit:

- wireless system (so can be used anywhere)
- small, portable device/always with you
- instantaneous (e.g. take photo and immediately transfer file)
- can leave messages if recipient not available

#### drawback:

- contracts tend to be expensive
- phone calls overseas are very expensive
- out of signal
- battery life poor
- data transfer rate can be slow
- not very large memories
- small screens/keyboards make it more difficult to type/navigate

#### video conferencing

#### benefit:

- many people can take part in conference across the world
- can see all delegates on screen (and also talk in synchronised way)
- relatively inexpensive since uses Internet for communications
- can hold meeting of several people at short notice
- no need to pay for travelling/hotels/meeting rooms
- less time wasted travelling to meetings overseas/staff not out of office
- safer recent increased risk of terrorist attacks

#### drawback:

- equipment is expensive to buy initially
- quality of sound/picture can be poor (poor reception)
- problems with time zones
- fast internet connection required

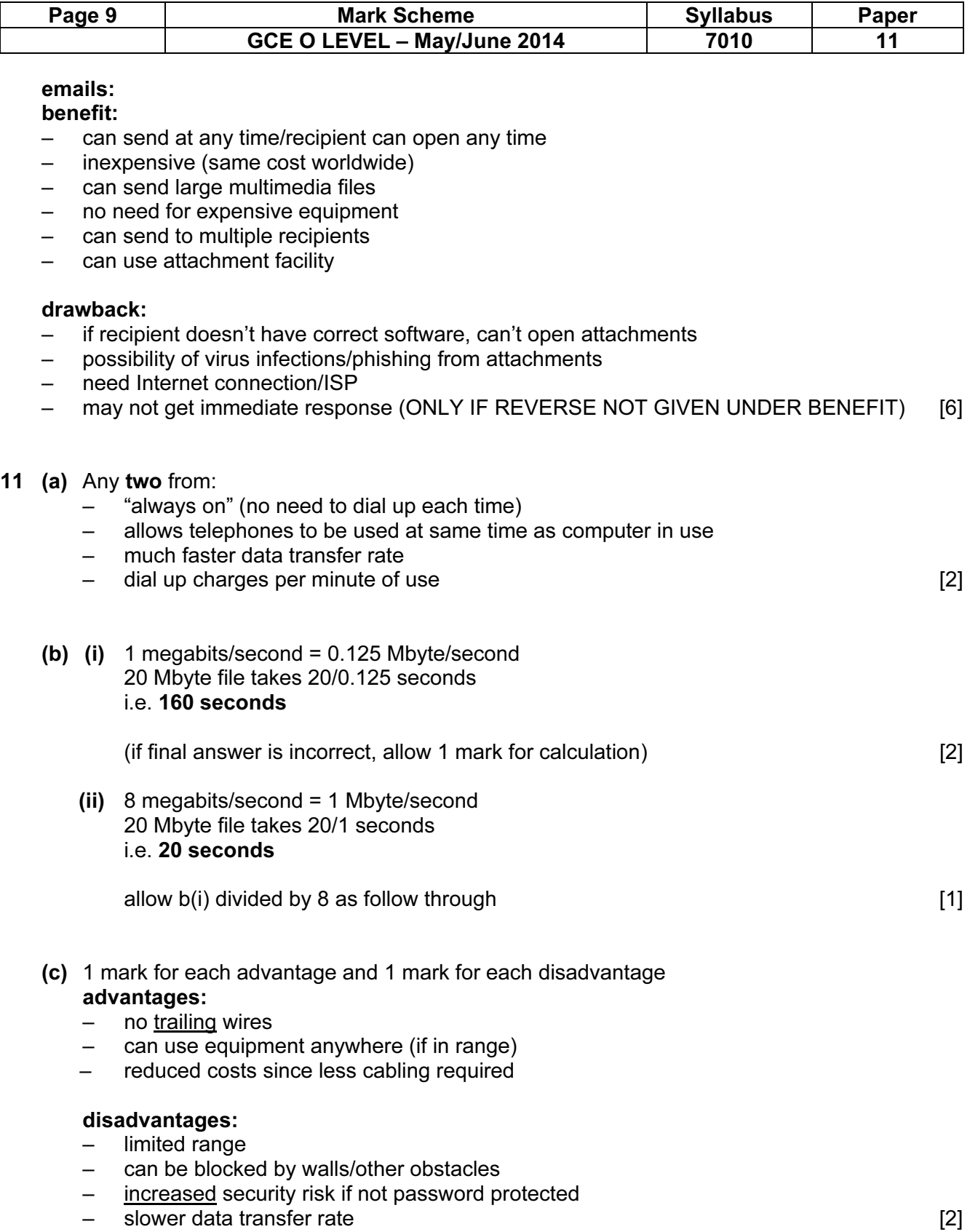

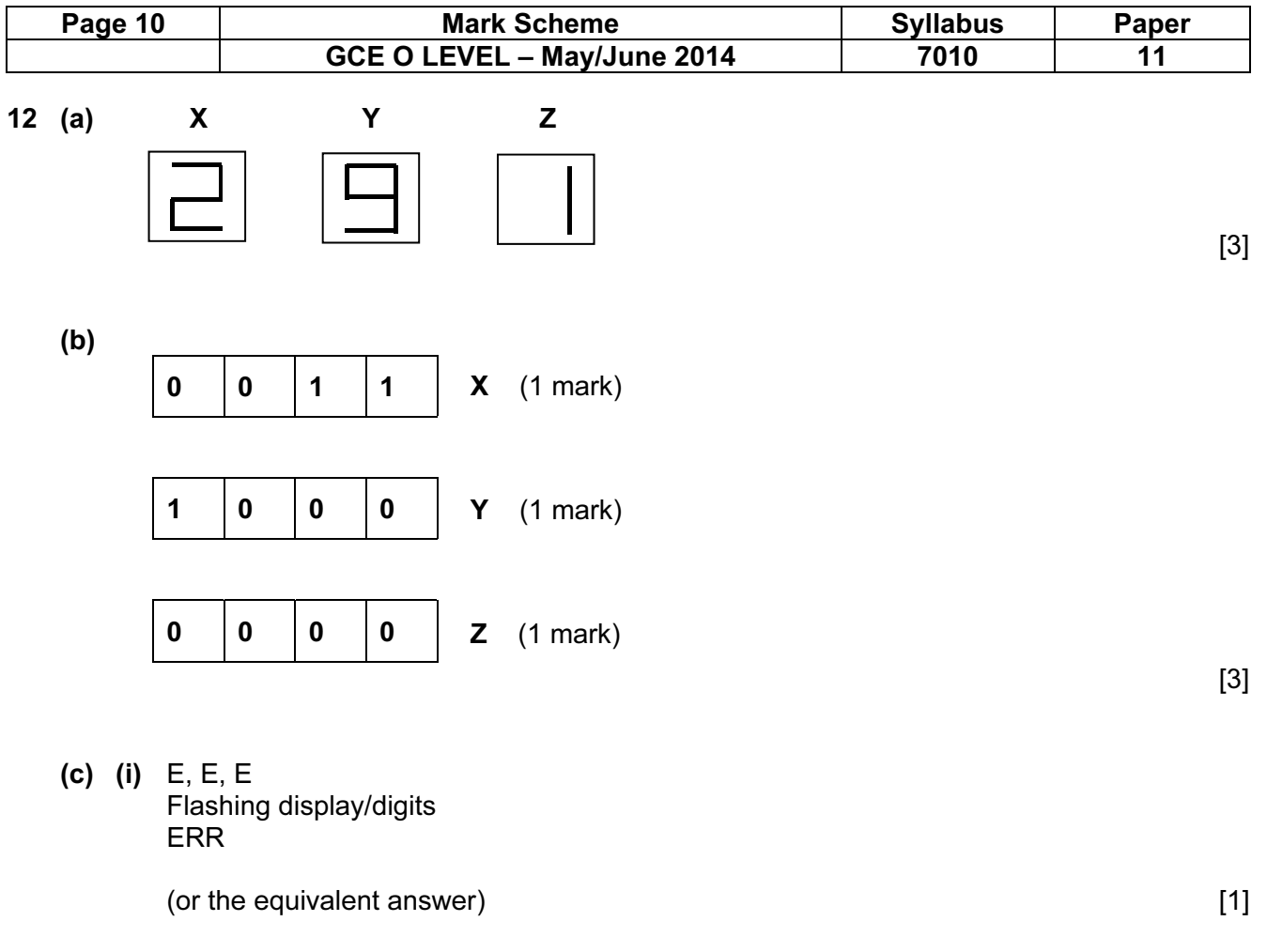

- (ii) Any one from:
	- a fault in the system
	- reading exceeded the value 999 **and 1** and 1 and 1 and 1 and 1 and 1 and 1 and 1 and 1 and 1 and 1 and 1 and 1 and 1 and 1 and 1 and 1 and 1 and 1 and 1 and 1 and 1 and 1 and 1 and 1 and 1 and 1 and 1 and 1 and 1 and 1 a

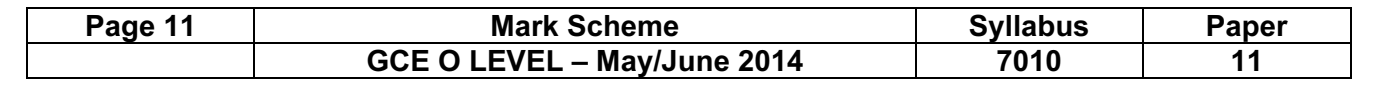

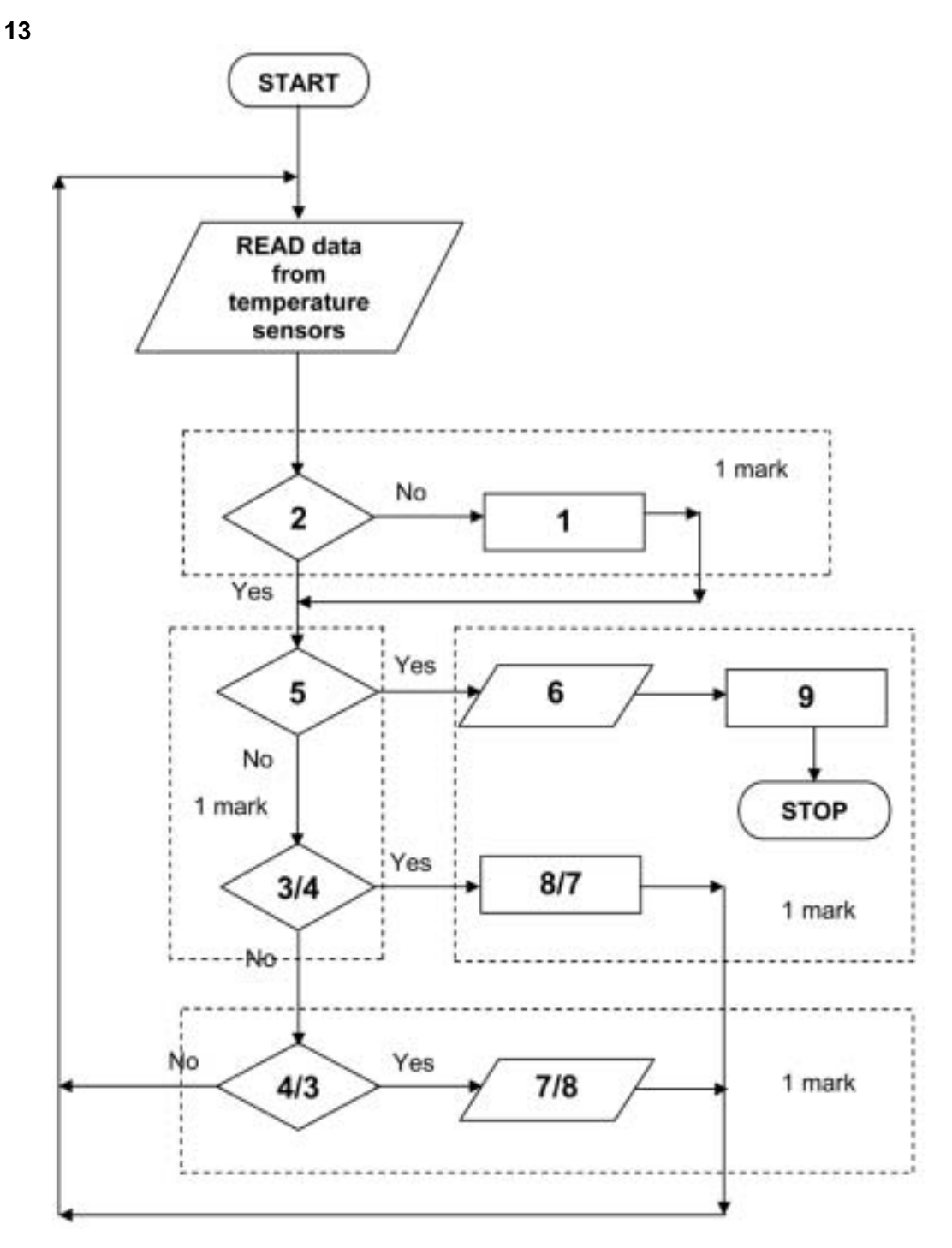

 (3 and 8 AND 4 and 7 MUST be marked in PAIRS)  $(\text{accept the phrases})$  [4]

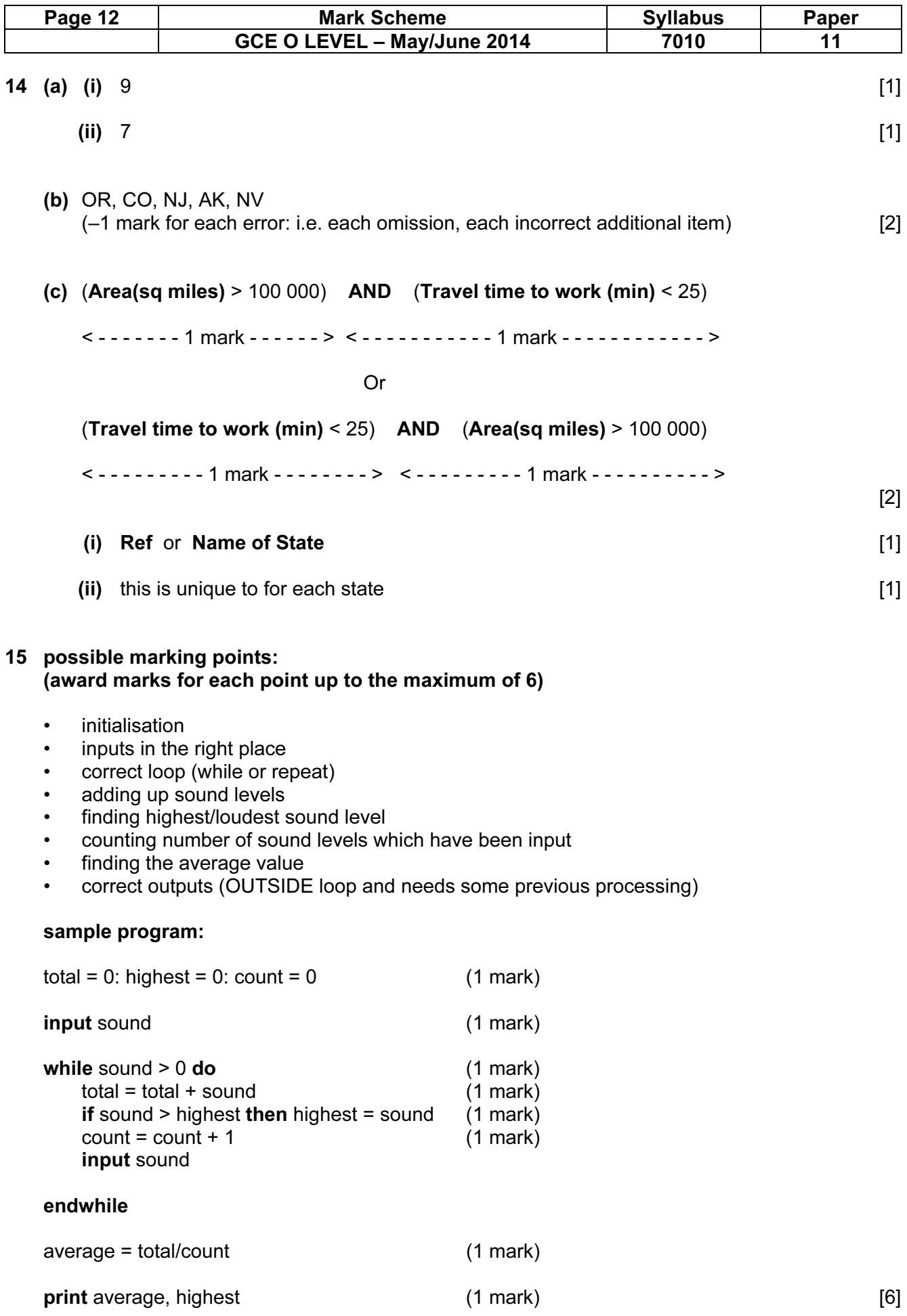